# **LAMPIRAN**

Lampiran 1 : Listning Program

```
interface MyApiService {
        companion object {
            operator fun invoke( 
                 networkConnectionInterceptor:
    NetworkConnectionInterceptor
             ): MyApiService {
                 val interceptor = HttpLoggingInterceptor()
     interceptor.setLevel(HttpLoggingInterceptor.Level.BODY)
                 val okkHttpclient = OkHttpClient.Builder()
                     .connectTimeout(1, TimeUnit.MINUTES)
                     .readTimeout(1, TimeUnit.MINUTES)
                     .writeTimeout(1, TimeUnit.MINUTES)
                     .addInterceptor(interceptor)
                     .addInterceptor(networkConnectionInterceptor)
                     .build()
                 return Retrofit.Builder()
                     .client(okkHttpclient)
    .baseUrl("https://redmangaonline.000webhostapp.com/api/public/"
    )
    .addConverterFactory(GsonConverterFactory.create())
                     .build()
                     .create(MyApiService::class.java)
            }
        }
        //PENGUNJUNG
        @GET("manga")
        suspend fun getManga(): Response<ResultManga>
        @GET("chapter_by_manga/{id}")
        suspend fun getChapterMangaByID(@Path("id") id: Int): 
    Response<ResultChapter>
        @GET("detail/{id}")
        suspend fun getReadMangaByID(@Path("id") id: Int): 
    Response<ResultChapter>
        @POST("manga_filter")
        suspend fun inpSearching(
            @Body params: MutableMap<String, String>
        ): Response<ResultPostSearching>
        //ADMIN
        @POST("login")
1. Service API
```

```
suspend fun loginRequest(
        @Body params: MutableMap<String, String>
    ): Response<ResultLogin>
    @GET("a_kategori")
    suspend fun getKategori(@Query("token") token: String): 
Response<ResultKategori>
    @POST("a_kategori/insert")
    suspend fun addKategori(
        @Body params: MutableMap<String, String>, 
        @Query("token") token: String
    ): Response<ResultPostKategori>
    @PATCH("a_kategori/update")
    suspend fun updateKategori(
        @Body params: MutableMap<String, String>, 
        @Query("token") token: String
    ): Response<ResultPostKategori>
    @DELETE("a_kategori/delete/{id}")
    suspend fun deleteKategori( 
        @Path("id") id: Int, 
        @Query("token") token: String
    ): Response<ResultPostKategori>
    @GET("a_manga")
    suspend fun getManga(@Query("token") token: String): 
Response<ResultManga>
    @POST("a_manga/insert")
    suspend fun addManga( 
        @Query("token") token: String, 
        @Body manga: RequestBody
    ): Response<ResultPostManga>
    @PATCH("a_manga/update")
    suspend fun updateManga(
        @Body params: MutableMap<String, String>, 
        @Query("token") token: String
    ): Response<ResultPostManga>
    @DELETE("a_manga/delete/{id}")
    suspend fun deleteManga( 
        @Path("id") id: Int, 
        @Query("token") token: String
    ): Response<ResultPostManga>
    @GET("a_chapter_by_manga/{id}")
    suspend fun getChapter(@Path("id") id_manga: String): 
Response<ResultChapter>
    @POST("a_chapter/insert")
    suspend fun addChapter(
```

```
@Body params: MutableMap<String, String>, 
        @Query("token") token: String
    ): Response<ResultPostChapter>
    @PATCH("a_chapter/update")
    suspend fun updateChapter(
        @Body params: MutableMap<String, String>, 
        @Query("token") token: String
    ): Response<ResultPostChapter>
    @DELETE("a_chapter/delete/{id}")
    suspend fun deleteChapter( 
        @Path("id") id: Int, 
        @Query("token") token: String
    ): Response<ResultPostChapter>
    @GET("a_detail/{id}")
    suspend fun getKomik( 
        @Path("id") id: Int,
        @Query("token") token: String
    ): Response<ResultChapter>
    @POST("a_detail/upload")
    suspend fun addKomik(
        @Body komik: RequestBody, 
        @Query("token") token: String
    ): Response<ResultPostKomik>
    @DELETE("a_detail/delete/{id}")
    suspend fun deleteKomik( 
        @Path("id") id: Int, 
        @Query("token") token: String
    ): Response<ResultPostKomik>
}
```
#### 2. Halaman Depan

```
class MangaViewModel( 
    repository: MangaRepository, 
    context: Context
) : ViewModel() {
    var dao: MangaDao = 
AppDatabase.invoke(context).getMangaDao()
   val repo = repository
    val manga by lazyDeferred {
        repository.getManga()
    }
   val pagedListLiveDataNewManga: LiveData<PagedList<Manga>>
by lazy {
        val dataSourceFactory = dao.getNewManga() 
        val config =
PagedList.Config.Builder().setPageSize(10).build()
```

```
LivePagedListBuilder(dataSourceFactory, config).build()
    }
    val pagedListLiveDataMostViewManga: 
LiveData<PagedList<Manga>> by lazy {
        val dataSourceFactory = dao.getMostViewManga() 
        val config =
PagedList.Config.Builder().setPageSize(10).build() 
        LivePagedListBuilder(dataSourceFactory, config).build()
    }
    val pagedListLiveDataLastRealeaseManga: 
LiveData<PagedList<Manga>> by lazy {
        val dataSourceFactory = dao.getLastestRealeasManga() 
        val config =
PagedList.Config.Builder().setPageSize(10).build() 
        LivePagedListBuilder(dataSourceFactory, config).build()
    }
    suspend fun loginRequest(username: String, password: 
String): ResultLogin {
        return repo.fetchLogin(username, password)
    }
    fun deleteAllManga(): Int {
        return dao.deleteAllManga()
    }
    val s = MutableLiveData<PagedList<Manga>>()
    fun pencarianManga(judul: String, kategori: String) { 
        GlobalScope.launch(Dispatchers.IO) {
            val dataSourceFactory = dao.getResManga(judul,
kategori)
            val config = 
PagedList.Config.Builder().setPageSize(10).build()
            val result = PagedList.Builder(dataSourceFactory,
config)
.setFetchExecutor(Executors.newSingleThreadExecutor()) // Untuk 
memastikan operasi data berjalan di thread terpisah
                 .setNotifyExecutor(MainThreadExecutor()) // 
Pastikan notifikasi perubahan berjalan di thread utama
                .build()
            // Kirim hasil ke thread utama 
            withContext(Dispatchers.Main) {
                s.value = result
            }
        }
    }
}
```
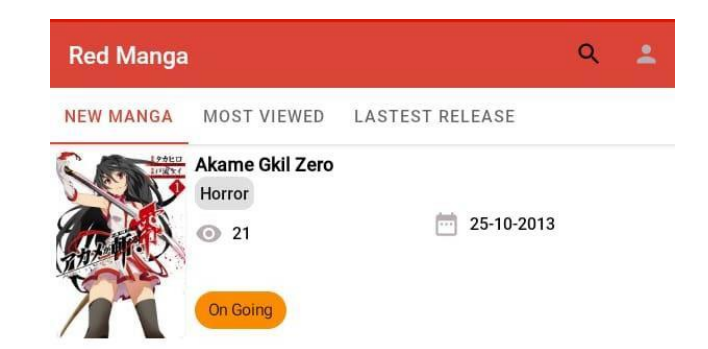

#### 3. Detail Manga

```
class DetailViewModel( 
    repository: MangaRepository
) : ViewModel() {
    val repo = repository
    var data = MutableLiveData<Manga>()
    var read = repo.allRead
    val chapter by lazyDeferred {
        repository.getChapter(data.value!!.id_manga)
    }
    val reader by lazyDeferred {
        repository.getReader(data.value!!.id_manga)
    }
    val listChapter = repository.chapter 
    fun saveRead(reader: Reader) {
        repo.saveReader(reader)
    }
}
```
Output :

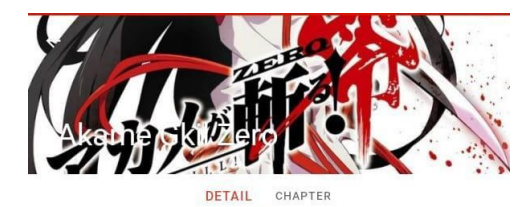

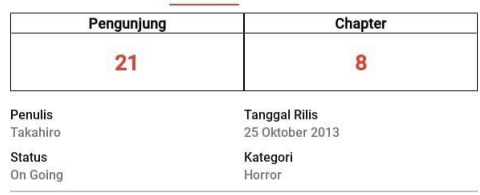

Deskripsi

Devia Dark Action yang menyelimuti kerajaan selama bertahuntahun sebelum dimulainya cerita Akame Ga Kill Prequel ini difokuskan pada Akame seorang wanita yang dibeli otaknya dicuci dan dibesarkan oleh Kekaisaran untuk dija

```
4. Detail Chapter
```

```
class ChapterAdapter(private val data: List<Chapter>, private 
val read: List<Int>) :
    RecyclerView.Adapter<ChapterAdapter.ViewHolder>() {
    private var onItemClick: OnItemClick? = null
    fun ItemClick(onItemClick: OnItemClick?) {
        this.onItemClick = onItemClick
    }
    override fun onCreateViewHolder( 
        parent: ViewGroup,
        viewType: Int
    ): ViewHolder {
        val view: View =
LayoutInflater.from(parent.context).inflate(R.layout.item_rv_ch 
apter, parent, false)
        return ViewHolder(view)
    }
    override fun onBindViewHolder( 
        holder: ViewHolder, 
        position: Int
    ) {
        holder.bind(data[position])
    }
    override fun getItemCount(): Int {
        return data.size
    }
    inner class ViewHolder(itemView: View) : 
RecyclerView.ViewHolder(itemView) {
        private var tvChappter: TextView = itemView.chapter 
        private var tvJudul: TextView = itemView.judul_chapter 
        private var tvTanggal: TextView =
itemView.tanggal release
        fun bind(item: Chapter) {
            if(read.contains(item.id_chapter)){
tvChappter.setTextColor(ContextCompat.getColor(itemView.context
,R.color.grey_600))
                tvChappter.text =
itemView.resources.getString(R.string.chapter, 
item.chapter.toString())
                tvJudul.text = item.judul_chapter
tvJudul.setTextColor(ContextCompat.getColor(itemView.context,R. 
color.grey_600))
                tvTanggal.text = convertDate(item.tanggal, 2)
tvTanggal.setTextColor(ContextCompat.getColor(itemView.context,
```

```
R.color.grey_600))
            }else{
                tvChappter.text =
itemView.resources.getString(R.string.chapter, 
item.chapter.toString())
                tvJudul.text = item.judul_chapter 
                tvTanggal.text = convertDate(item.tanggal, 2)
            }
            itemView.setOnClickListener { 
tvChappter.setTextColor(ContextCompat.getColor(itemView.context
,R.color.grey_600))
                tvChappter.text =
itemView.resources.getString(R.string.chapter, 
item.chapter.toString())
                tvJudul.text = item.judul_chapter
tvJudul.setTextColor(ContextCompat.getColor(itemView.context,R. 
color.grey_600))
                tvTanggal.text = convertDate(item.tanggal, 2)
tvTanggal.setTextColor(ContextCompat.getColor(itemView.context, 
R.color.grey_600))
                notifyDataSetChanged()
                onItemClick!!.onItemClicked(item)
            }
        }
    }
    interface OnItemClick {
        fun onItemClicked(item: Chapter?)
    }
}
```
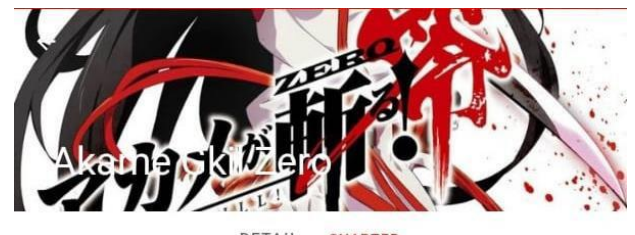

DETAIL CHAPTER

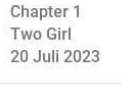

Chapter 2 Kerajaan 20 Juli 2023

Chapter 3 Misi Pertama 05 Agustus 2023

## 5. Dasbord Admin

```
class AdminViewModel( 
    repository: AdminRepository
) : ViewModel() {
    private val repo = repository
    var kategori = MutableLiveData<List<Kategori>>()
    var manga = MutableLiveData<List<Manga>>()
    var chapter = MutableLiveData<List<Chapter>>()
    var komik = MutableLiveData<List<Chapter>>()
    suspend fun getKategori() {
        kategori.postValue(repo.getKategori())
    }
    suspend fun addKategori(nama: String): ResultPostKategori {
        return repo.addKategori(nama)
    }
    suspend fun updateKategori(id: Int, nama: String): 
ResultPostKategori {
        return repo.updateKategori(id.toString(), nama)
    }
    suspend fun deleteKategori(id: Int): ResultPostKategori {
        return repo.deleteKategori(id)
    }
    suspend fun getManga() {
        manga.postValue(repo.getManga())
    }
    suspend fun addManga( 
        manga: RequestBody
    ): ResultPostManga {
        return repo.addManga(manga)
```

```
}
    suspend fun updateManga( 
        id: String, 
        id_kategori: String, 
        judul: String, 
        tanggal: String, 
        deskripsi: String, 
        penulis: String, 
        status: String
    ): ResultPostManga {
        return repo.updateManga(id, id_kategori, judul, 
tanggal, deskripsi, penulis, status)
    }
    suspend fun deleteManga(id: Int): ResultPostManga {
        return repo.deleteManga(id)
    }
    suspend fun getChapter(id_manga: String) {
        chapter.postValue(repo.getChapter(id_manga))
    }
    suspend fun addChapter(id_manga:String,chapter: 
String,judul: String,tanggal: String): ResultPostChapter {
        return repo.addChapter(id_manga,chapter,judul,tanggal)
    }
    suspend fun updateChapter(id_chapter: String, id_manga: 
String,chapter: String,judul: String): ResultPostChapter {
        return 
repo.updateChapter(id_chapter,id_manga,chapter,judul)
    }
    suspend fun deleteChapter(id: Int): ResultPostChapter {
        return repo.deleteChapter(id)
    }
    suspend fun getKomik(id_chapter:Int) {
        komik.postValue(repo.getKomik(id_chapter))
    }
    suspend fun addKomik(komik: RequestBody): ResultPostKomik {
        return repo.addKomik(komik)
    }
    suspend fun deleteKomik(id: Int): ResultPostKomik {
        return repo.deleteKomik(id)
    }
}
```
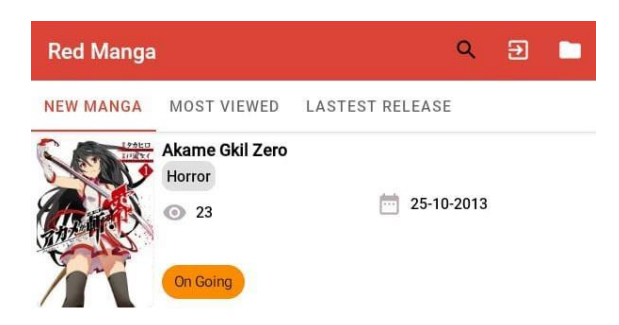

6. Tambah Manga

```
class MangaActivity : AppCompatActivity(), KodeinAware {
    override val kodein by kodein()
    private lateinit var adminViewModel: AdminViewModel 
    private val factory: AdminViewModelFactory by instance() 
    val kategoriList: MutableList<Kategori> = mutableListOf() 
    lateinit var adapter: MangaAdminAdapter
    override fun onCreate(savedInstanceState: Bundle?) {
        super.onCreate(savedInstanceState) 
        val binding: ActivityMangaBinding =
ActivityMangaBinding.inflate(layoutInflater) 
        setContentView(binding.root)
        setSupportActionBar(binding.topBar.toolbar) 
        supportActionBar?.setDisplayHomeAsUpEnabled(true) 
        supportActionBar?.title = "List Manga"
        adminViewModel = ViewModelProvider(this,
factory).get(AdminViewModel::class.java)
        getManga() 
        getKategori()
        adminViewModel.kategori.observe(this, Observer { 
            it?.let {
                kategoriList.clear() 
                kategoriList.addAll(it)
            }
        })
        val mangaList: MutableList<Manga> = mutableListOf() 
        adapter = MangaAdminAdapter(mangaList) 
        binding.rvManga.layoutManager =
LinearLayoutManager(this)
        val dividerItemDecoration = DividerItemDecoration( 
            binding.rvManga.context, 
            LinearLayoutManager.VERTICAL
        \lambdabinding.rvManga.addItemDecoration(dividerItemDecoration)
```

```
binding.rvManga.setHasFixedSize(true) 
        binding.rvManga.adapter = adapter
        adminViewModel.manga.observe(this, Observer {
            mangaList.clear() 
            mangaList.addAll(it) 
            adapter.notifyDataSetChanged()
        })
        adapter.ItemClick(object : 
MangaAdminAdapter.OnItemClick {
            override fun onItemClicked(item: Manga?) {
                val intent = Intent(this@MangaActivity, 
ChapterActivity::class.java)
                intent.putExtra(ChapterActivity.EXTRA_DATA,
item)
                startActivity(intent)
            }
            override fun onLongItemClicked(item: Manga?) {
                val fragment = FragmentBottomSheet( 
                     kategoriList = kategoriList, 
                     manga = item,layout = 2,
                     type = 1)
                fragment.show(supportFragmentManager,
fragment.tag)
supportFragmentManager.registerFragmentLifecycleCallbacks(objec 
t :
FragmentManager.FragmentLifecycleCallbacks() {
                    override fun onFragmentViewDestroyed(fm: 
FragmentManager, f: Fragment) {
                         super.onFragmentViewDestroyed(fm, f) 
                         getManga()
supportFragmentManager.unregisterFragmentLifecycleCallbacks(thi 
s)
                     }
                 }, false)
            }
            override fun onItemDeleteClicked(item: Manga?, 
posisi: Int) {
                deleteDialog(posisi, item)
            }
        })
    }
    override fun onSupportNavigateUp(): Boolean { 
        onBackPressed()
```

```
return super.onSupportNavigateUp()
    }
    override fun onCreateOptionsMenu(menu: Menu?): Boolean { 
        menuInflater.inflate(R.menu.admin_add_data, menu) 
        return true
    }
    private fun getKategori() = Coroutines.main { 
        adminViewModel.getKategori()
    }
    private fun getManga() = Coroutines.main { 
        adminViewModel.getManga()
    }
    override fun onOptionsItemSelected(item: MenuItem): Boolean
{
        if (item.itemId == R.id.tambah) {
            val fragment = FragmentBottomSheet(kategoriList =
kategoriList, layout = 2)
            fragment.show(supportFragmentManager, fragment.tag)
supportFragmentManager.registerFragmentLifecycleCallbacks(objec 
t :
                FragmentManager.FragmentLifecycleCallbacks() {
                override fun onFragmentViewDestroyed(fm: 
FragmentManager, f: Fragment) {
                    super.onFragmentViewDestroyed(fm, f) 
                    getManga()
supportFragmentManager.unregisterFragmentLifecycleCallbacks(thi 
s)
                }
            }, false)
        }
        return super.onOptionsItemSelected(item)
    }
    private fun deleteDialog(posisi: Int, item: Manga?) { 
        val builder = AlertDialog.Builder(this) 
        builder.setTitle("Informasi") 
        builder.setMessage("Apakah anda ingin menghapus manga
${item?.judul}?")
        builder.setPositiveButton("YA") { _, _ ->
            Coroutines.main { 
                val result =
adminViewModel.deleteManga(item!!.id_manga)
                showToast(this@MangaActivity, result.message)
                if (result.message == "berhasil_hapus_data") {
                    adapter.deleteItem(posisi)
                }
            }
        }
```

```
builder.setNegativeButton("TIDAK") { dialogInterface, _
->
            dialogInterface.dismiss()
        }
        val dialog: AlertDialog = builder.create() 
        dialog.show()
    }
}
```
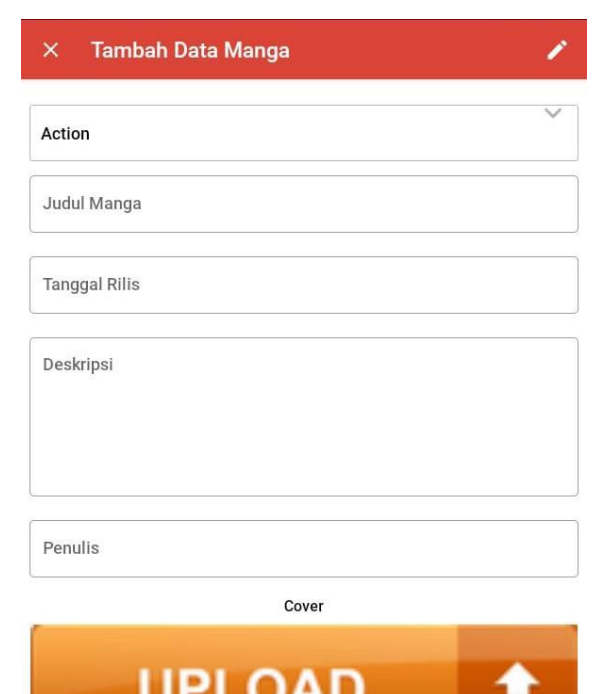

7. Tambah Kategori

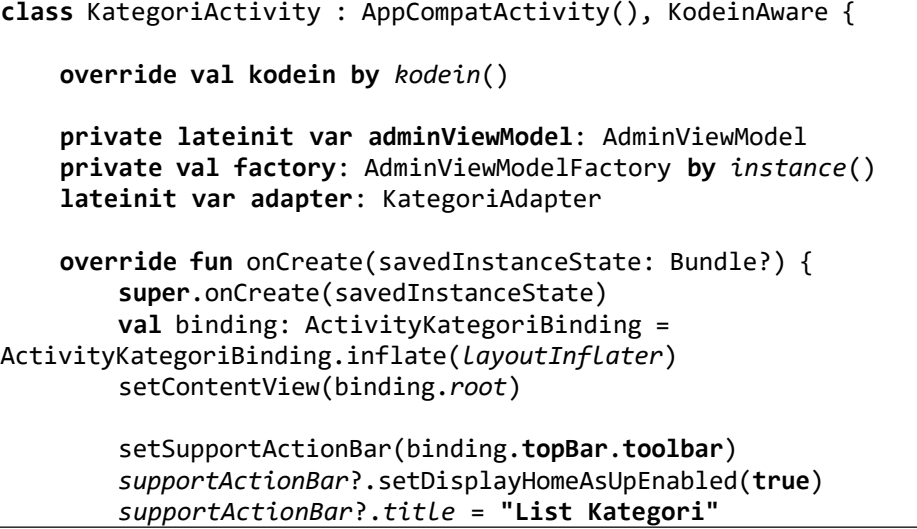

```
adminViewModel = ViewModelProvider(this,
factory).get(AdminViewModel::class.java) 
        getKategori()
        val kategoriList: MutableList<Kategori> =
mutableListOf()
        adapter = KategoriAdapter(kategoriList) 
        binding.rvKateogri.layoutManager =
LinearLayoutManager(this)
        val dividerItemDecoration = DividerItemDecoration( 
            binding.rvKateogri.context, 
            LinearLayoutManager.VERTICAL
        )
binding.rvKateogri.addItemDecoration(dividerItemDecoration) 
        binding.rvKateogri.setHasFixedSize(true) 
        binding.rvKateogri.adapter = adapter
        adminViewModel.kategori.observe(this, Observer { 
            it?.let {
                kategoriList.clear() 
                kategoriList.addAll(it) 
                adapter.notifyDataSetChanged()
            }
        })
        adapter.itemClick(object : KategoriAdapter.OnItemClick
{
            override fun onItemClicked(item: Kategori?) {
                val fragment = FragmentBottomSheet(kategori = 
item, layout = 1, type = 1)
                fragment.show(supportFragmentManager,
fragment.tag)
supportFragmentManager.registerFragmentLifecycleCallbacks(objec 
t :
FragmentManager.FragmentLifecycleCallbacks() {
                    override fun onFragmentViewDestroyed(fm: 
FragmentManager, f: Fragment) {
                         super.onFragmentViewDestroyed(fm, f) 
                         getKategori()
supportFragmentManager.unregisterFragmentLifecycleCallbacks(thi 
s)
                     }
                 }, false)
            }
            override fun onItemDeleteClicked(item: Kategori?, 
posisi: Int) {
                deleteDialog(posisi, item)
```

```
}
        })
    }
    private fun getKategori() = Coroutines.main { 
        adminViewModel.getKategori()
    }
    override fun onSupportNavigateUp(): Boolean { 
        onBackPressed()
        return super.onSupportNavigateUp()
    }
    override fun onCreateOptionsMenu(menu: Menu?): Boolean { 
        menuInflater.inflate(R.menu.admin_add_data, menu) 
        return true
    }
    override fun onOptionsItemSelected(item: MenuItem): Boolean
{
        if (item.itemId == R.id.tambah) {
            val fragment = FragmentBottomSheet(layout = 1) 
            fragment.show(supportFragmentManager, fragment.tag)
supportFragmentManager.registerFragmentLifecycleCallbacks(objec 
t :
                FragmentManager.FragmentLifecycleCallbacks() {
                override fun onFragmentViewDestroyed(fm: 
FragmentManager, f: Fragment) {
                    super.onFragmentViewDestroyed(fm, f) 
                    getKategori()
supportFragmentManager.unregisterFragmentLifecycleCallbacks(thi 
s)
                }
            }, false)
        }
        return super.onOptionsItemSelected(item)
    }
    private fun deleteDialog(posisi: Int, item: Kategori?) { 
        val builder = AlertDialog.Builder(this) 
        builder.setTitle("Informasi") 
        builder.setMessage("Apakah anda ingin menghapus
kategori ${item?.nama_kategori}?") 
        builder.setPositiveButton("YA") { _, _ ->
            Coroutines.main { 
                val result =
adminViewModel.deleteKategori(item!!.id_kategori)
                showToast(this@KategoriActivity,
result.message)
                if (result.message == "berhasil_hapus_data") {
                    adapter.deleteItem(posisi)
```
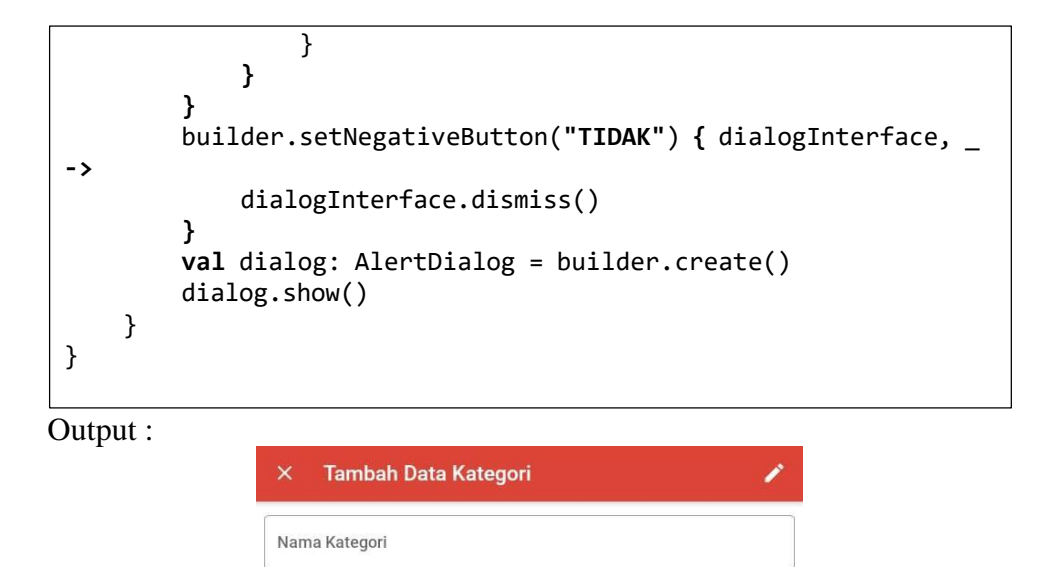

8. Tambah Chapter

```
class ChapterActivity : AppCompatActivity(), KodeinAware {
    companion object {
        const val EXTRA_DATA = "EXTRA_DATA"
    }
    override val kodein by kodein()
    private lateinit var adminViewModel: AdminViewModel 
    private val factory: AdminViewModelFactory by instance() 
    lateinit var adapter: ChapterAdminAdapter
    lateinit var manga:Manga 
    lateinit var idManga:String
    override fun onCreate(savedInstanceState: Bundle?) {
        super.onCreate(savedInstanceState) 
        val binding: ActivityChapterBinding =
ActivityChapterBinding.inflate(layoutInflater) 
        setContentView(binding.root)
        manga = intent.getParcelableExtra(EXTRA_DATA)!! 
        setSupportActionBar(binding.topBar.toolbar)
        supportActionBar?.setDisplayHomeAsUpEnabled(true) 
        supportActionBar?.title = manga.judul
        idManga = manga.id_manga.toString() 
        adminViewModel = ViewModelProvider(this,
factory).get(AdminViewModel::class.java)
        getChapter(idManga)
```

```
val chapterList: MutableList<Chapter> = mutableListOf() 
        adapter = ChapterAdminAdapter(chapterList) 
        binding.rvChapter.layoutManager =
LinearLayoutManager(this)
        val dividerItemDecoration = DividerItemDecoration( 
            binding.rvChapter.context, 
            LinearLayoutManager.VERTICAL
        )
binding.rvChapter.addItemDecoration(dividerItemDecoration) 
        binding.rvChapter.setHasFixedSize(true) 
        binding.rvChapter.adapter = adapter
        adminViewModel.chapter.observe(this, Observer {
            chapterList.clear() 
            chapterList.addAll(it) 
            adapter.notifyDataSetChanged() 
            if(it.isEmpty()){
                Toast.makeText(this,"Data 
Kosong",Toast.LENGTH_SHORT).show()
            }
        })
        adapter.ItemClick(object : 
ChapterAdminAdapter.OnItemClick {
            override fun onItemClicked(item: Chapter?) {
                val intent = Intent(this@ChapterActivity, 
KomikActivity::class.java)
                intent.putExtra(KomikActivity.EXTRA_DATA, item) 
                startActivity(intent)
            }
            override fun onLongItemClicked(item: Chapter?) {
                val fragment = FragmentBottomSheet( 
                    manga = manga,
                    dataChapter = item, 
                    layout = 3,
                    type = 1fragment.tag)
                \lambdafragment.show(supportFragmentManager,
supportFragmentManager.registerFragmentLifecycleCallbacks(objec 
t :
FragmentManager.FragmentLifecycleCallbacks() {
                    override fun onFragmentViewDestroyed(fm: 
FragmentManager, f: Fragment) {
                         super.onFragmentViewDestroyed(fm, f) 
                         getChapter(idManga)
supportFragmentManager.unregisterFragmentLifecycleCallbacks(thi 
s)
```

```
}
                }, false)
            }
            override fun onItemDeleteClicked(item: Chapter?, 
posisi: Int) {
                deleteDialog(posisi, item)
            }
        })
    }
    private fun getChapter(id: String) = Coroutines.main { 
        adminViewModel.getChapter(id)
    }
    override fun onSupportNavigateUp(): Boolean { 
        onBackPressed()
        return super.onSupportNavigateUp()
    }
    override fun onCreateOptionsMenu(menu: Menu?): Boolean { 
        menuInflater.inflate(R.menu.admin_add_data, menu) 
        return true
    }
    override fun onOptionsItemSelected(item: MenuItem): Boolean
{
        if (item.itemId == R.id.tambah) {
            val fragment = FragmentBottomSheet(layout = 3, 
manga = manga)
            fragment.show(supportFragmentManager, fragment.tag)
supportFragmentManager.registerFragmentLifecycleCallbacks(objec 
t :
                FragmentManager.FragmentLifecycleCallbacks() {
                override fun onFragmentViewDestroyed(fm: 
FragmentManager, f: Fragment) {
                     super.onFragmentViewDestroyed(fm, f) 
                    getChapter(idManga)
supportFragmentManager.unregisterFragmentLifecycleCallbacks(thi 
s)
                }
            }, false)
        }
        return super.onOptionsItemSelected(item)
    }
    private fun deleteDialog(posisi: Int, item: Chapter?) { 
        val builder = AlertDialog.Builder(this) 
        builder.setTitle("Informasi")
        builder.setMessage("Apakah anda ingin menghapus chapter
```

```
${item?.judul_chapter}?")
        builder.setPositiveButton("YA") { _, _ ->
            Coroutines.main { 
                val result =
adminViewModel.deleteChapter(item!!.id_chapter)
                showToast(this@ChapterActivity, result.message)
                if (result.message == "berhasil_hapus_data") {
                    adapter.deleteItem(posisi)
                }
            }
        }
        builder.setNegativeButton("TIDAK") { dialogInterface, _
->
            dialogInterface.dismiss()
        }
        val dialog: AlertDialog = builder.create() 
        dialog.show()
    }
}
```
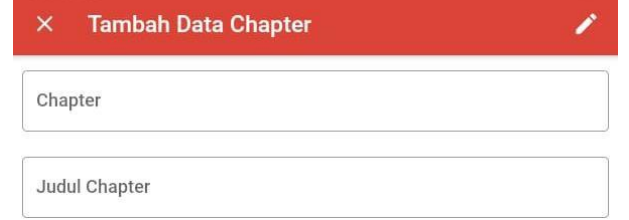

9. Tambah Data Komik(Gambar)

```
class KomikActivity : AppCompatActivity(),KodeinAware {
    companion object {
        const val EXTRA_DATA = "EXTRA_DATA"
    }
    override val kodein by kodein()
    private lateinit var adminViewModel: AdminViewModel 
    private val factory: AdminViewModelFactory by instance() 
    lateinit var adapter: KomikAdminAdapter
    lateinit var chapter: Chapter
    lateinit var idChapter:String
    override fun onCreate(savedInstanceState: Bundle?) {
        super.onCreate(savedInstanceState) 
        val binding:ActivityKomikBinding =
ActivityKomikBinding.inflate(layoutInflater) 
        setContentView(binding.root)
        chapter =
intent.getParcelableExtra(ChapterActivity.EXTRA_DATA)!!
```

```
setSupportActionBar(binding.topBar.toolbar)
        supportActionBar?.setDisplayHomeAsUpEnabled(true) 
        supportActionBar?.title = chapter.judul_chapter
        idChapter = chapter.id_chapter.toString() 
        adminViewModel = ViewModelProvider(this,
factory).get(AdminViewModel::class.java) 
        getKomik(idChapter)
        val komikList: MutableList<Chapter> = mutableListOf() 
        adapter = KomikAdminAdapter(komikList) 
        binding.rvKomik.layoutManager =
LinearLayoutManager(this)
        val dividerItemDecoration = DividerItemDecoration( 
            binding.rvKomik.context, 
            LinearLayoutManager.VERTICAL
        \lambdabinding.rvKomik.addItemDecoration(dividerItemDecoration) 
        binding.rvKomik.setHasFixedSize(true) 
        binding.rvKomik.adapter = adapter
        adminViewModel.komik.observe(this, Observer {
            komikList.clear() 
            komikList.addAll(it) 
            adapter.notifyDataSetChanged() 
            if(it.isEmpty()){
                Toast.makeText(this,"Data Kosong", 
Toast.LENGTH_SHORT).show()
            }
        })
        adapter.ItemClick(object : 
KomikAdminAdapter.OnItemClick {
            override fun onItemClicked(item: Chapter?) {
// val intent = Intent(this@ChapterActivity, 
KomikActivity::class.java)
//
item)
//
                  intent.putExtra(KomikActivity.EXTRA_DATA,
                  startActivity(intent)
            }
//
//
//
//
//
//
            override fun onLongItemClicked(item: Chapter?) {
                  val fragment = FragmentBottomSheet(
                       dataChapter = item,
                       layout = 3,
                       type = 1
                   )
                  fragment.show(supportFragmentManager,
fragment.tag)
//
```

```
supportFragmentManager.registerFragmentLifecycleCallbacks(objec 
t :
// 
FragmentManager.FragmentLifecycleCallbacks() {
// override fun onFragmentViewDestroyed(fm: 
FragmentManager, f: Fragment) {
// super.onFragmentViewDestroyed(fm, f)
                         // getKomik(idChapter)
// 
supportFragmentManager.unregisterFragmentLifecycleCallbacks(thi 
s)
// }
// }, false)
           }
           override fun onItemDeleteClicked(item: Chapter?, 
posisi: Int) {
               deleteDialog(posisi, item)
            }
       })
    }
    private fun getKomik(id: String) = Coroutines.main { 
       adminViewModel.getKomik(id.toInt())
    }
    override fun onSupportNavigateUp(): Boolean { 
       onBackPressed()
        return super.onSupportNavigateUp()
    }
    override fun onCreateOptionsMenu(menu: Menu?): Boolean { 
       menuInflater.inflate(R.menu.admin_add_data, menu) 
       return true
    }
    override fun onOptionsItemSelected(item: MenuItem): Boolean
{
        if (item.itemId == R.id.tambah) {
           val fragment = FragmentBottomSheet(layout = 4, 
dataChapter = chapter)
           fragment.show(supportFragmentManager, fragment.tag)
supportFragmentManager.registerFragmentLifecycleCallbacks(objec 
t :
               FragmentManager.FragmentLifecycleCallbacks() {
               override fun onFragmentViewDestroyed(fm: 
FragmentManager, f: Fragment) {
                   super.onFragmentViewDestroyed(fm, f) 
                   getKomik(idChapter)
supportFragmentManager.unregisterFragmentLifecycleCallbacks(thi 
s)
               }
              }, false)
```
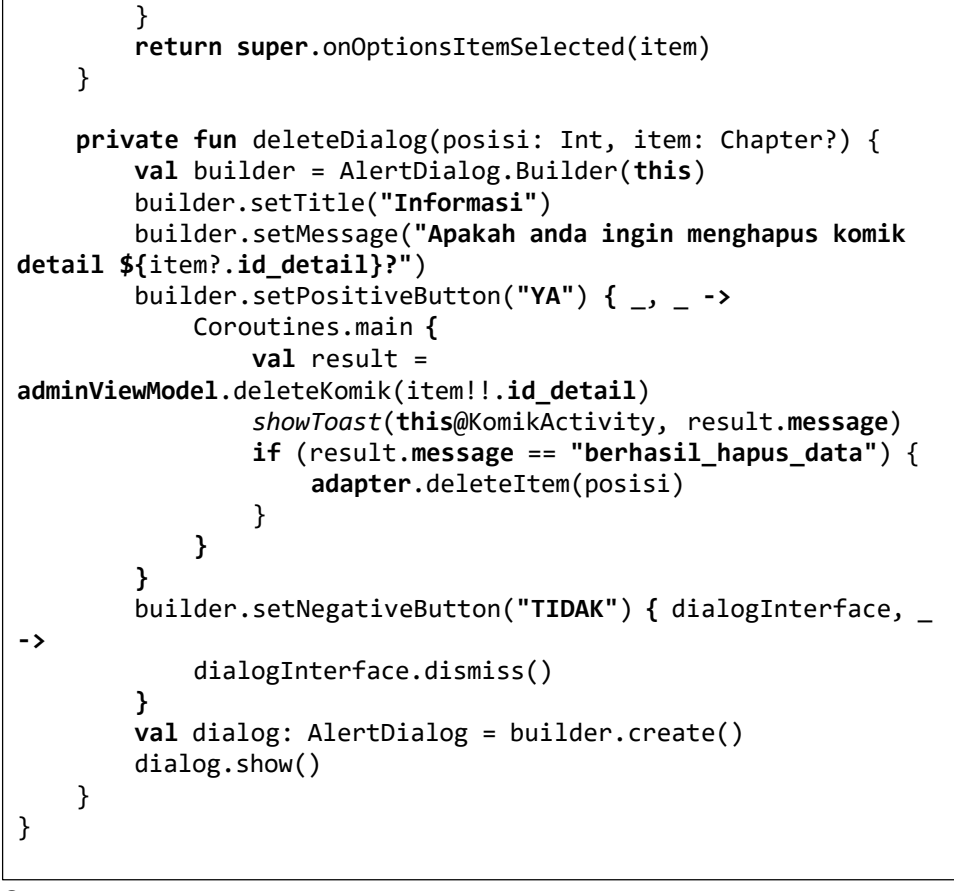

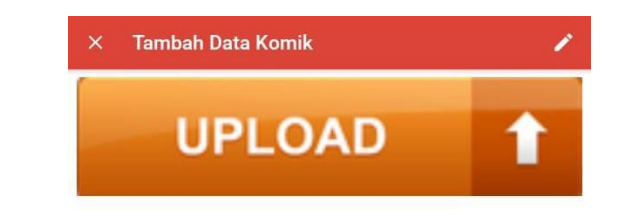

Lampiran 2 : User Manual

- 1. Pengguna
	- a. Buka aplikasi.
	- b. Pilih Manga yang mau di baca.
	- c. Pilih Chapter yang tersedia.
- 2. Admin
	- a. Login admin dengan masukan user dan password admin.
	- b. Pilih icon folder pojok kanan atas untuk input data.
	- c. Pilih data yang akan di inputkan :
		- 1. Data Ketegori.
		- 2. Data Manga.
	- d. Setelah data di inputkan logout pada icon di pojok kanan atas.

# Lampiran 3 : Ketentuan Pendadaran

PEMBERITAHUAN SEBELUM UJIAN :Pengumpulan akhir dokumen Tugas Akhir/Skripsi melewati batas akhir ganjil 2022/2023, mahasiswa harus menyelesaikan registrasi dan KRS semester berikutnya.

KRITERIA KELULUSAN UJIAN SIDANG / PENDADARAN

1. Lulus ujian tanpa syarat, disebut kriteria 1.

+. ∟ulus ⊌juan tanpa syatan, aseosunnnenta t.<br>2. Lulus bersyarat, disebut kriteria 2, yaitu dengan sedikit perbaikan atau penyempurnaan text dan atau program dalam wa31 October 2023<br>dan tidak ada ujian lagi. Jika dalam wa

Ketentuan bagi peserta yang tidak lulus ujian sidang / pendadaran.<br>1)Mahasiswa wajib menempuh ujian sidang/pendadaran ulang<br>2) Kesempatan ujian sidang/pendadaran ulang hanya diberikan dalam rentang waktu maksimum 6 bulan,

Yogyakarta, 8 Maret 2023<br>Memahami dan Mematuhu

# Lampiran 4 : Keputusan Hasil Ujian Pendadaran

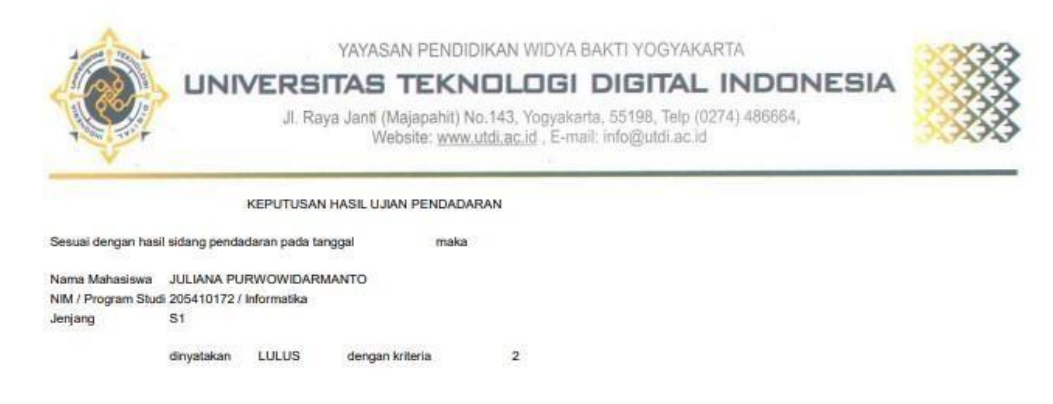

Ketua Penguji Femi Dwi Astuti, S.Kom., M.Cs.

## Lampiran 5 : Catatan Hasil Pendadaran

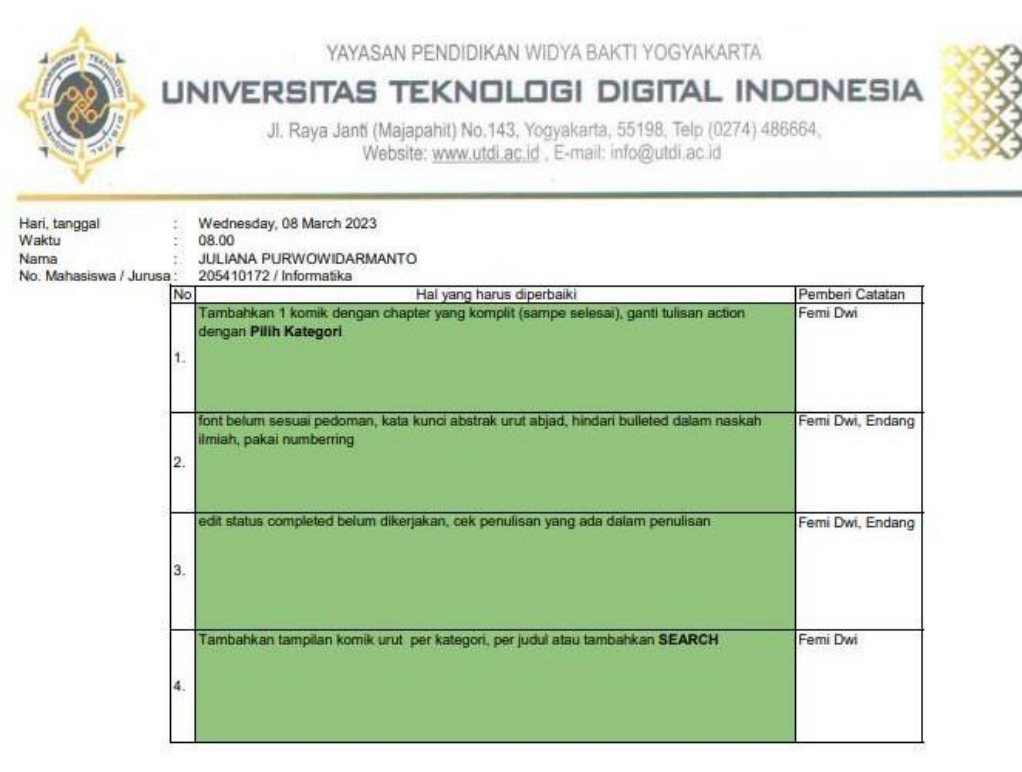